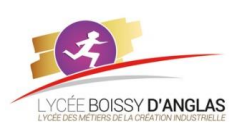

## **Représentation des données : types et valeurs de base**

**NSI - 1ère COURS**

Contenu : Représentation binaire d'un entier relatif Capacités attendues : Évaluer le nombre de bits nécessaires à l'écriture en base 2 d'un entier, de la somme ou du produit de deux nombres entiers.

## **I. Notions de mots binaires**

Ecrire la valeur du nombre 53 dans un mot binaire de nx 2<sup>3</sup> bits puis la valeur 300. Conclure. Un ensemble de bits juxtaposés forme ce que l'on appelle un mot binaire.

- des mots binaires de **8** bits (appelés octets en français dont le symbole est la lettre « o » minuscule ou appelés Bytes en anglais donc le symbole est la lettre « B » majuscule).

Compléter l'exemple (N = 53) : 0

- des mots binaires de \_\_ bits formés donc de 2 octets (appelés encore word). **Compléter l'exemple (N= 300) : 0** 

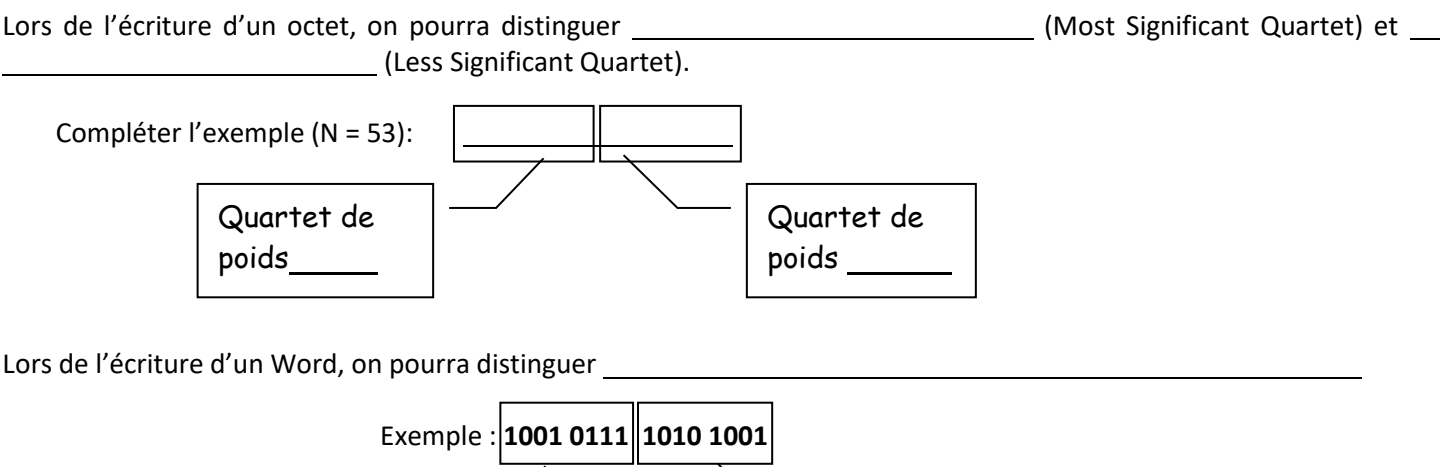

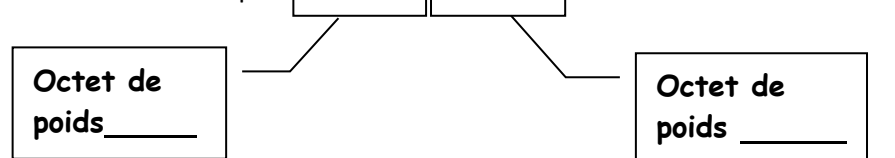

Lors de l'écriture d'un mot binaire, on peut repérer chacun des bits de ce mot en indiquant son rang.

**0 e s t l e L S B d o n c l e b i t d e p o i d s l e p l u s f a i b l e** . Ensuite, en parcourant le mot binaire de la droite vers la

gauche, on trouvera le bit de rang 1, puis le bit de rang 2, etc…

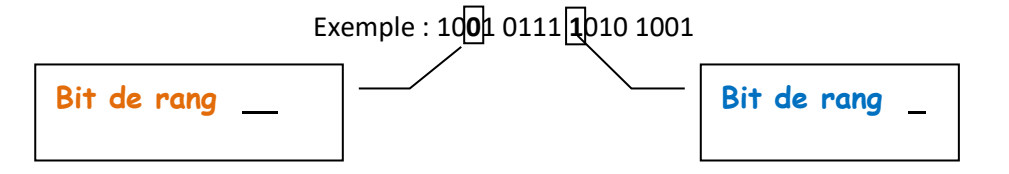

## **II. Les multiples de l'octet**

La capacité des circuits mémoire, des disques durs, etc… est devenue très importante. On se doit alors d'utiliser des multiples de l'octet pour exprimer ces capacités.

Traditionnellement, quand ils étaient appliqués aux octets :

le préfixe kilo ne représentait pas 10<sup>3</sup> = 1000 mais **1000** 

le préfixe méga ne représentait pas 10<sup>6</sup> = 1 000 000 mais **2000 100 100 mais** 2000 100 mais 2000 100 mais 300 mai

le préfixe giga ne représentait pas 10<sup>9</sup> = 1 000 000 000 mais **2000 100 mais** 2000 meters and 2000 meters and 20

Ainsi le « kilo informatique » faisait 1024, etc ………

Toutefois cette tradition est contraire aux normes en vigueur pour les autres unités. De plus elle n'était pas appliquée aux capacités des disques durs.

Une nouvelle norme a donc été créée pour noter les multiples de 2<sup>10</sup> = 1 024 : les « [kibi](http://fr.wikipedia.org/wiki/Kibi) », de 2<sup>20</sup> les « [mébi](http://fr.wikipedia.org/wiki/M%C3%A9bi) », etc....

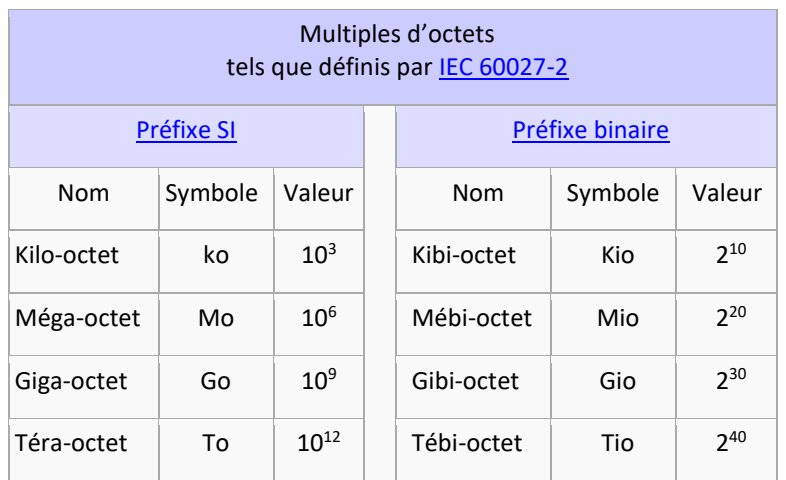

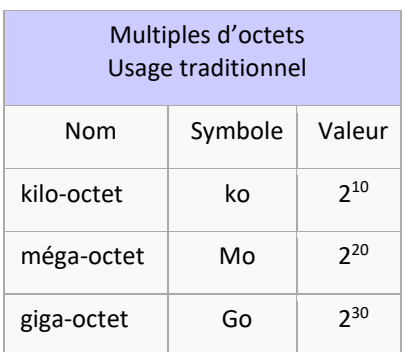

L'usage traditionnel reste largement en vigueur chez les professionnels comme le **wie alle commentum**, même si c'est en contradiction avec les recommandations [SI](http://fr.wikipedia.org/wiki/Syst%C3%A8me_international_d%27unit%C3%A9s) qui définissent clairement d'autres préfixes. L'usage des **comment de la met de la me**reste très confidentiel et ne se répand presque pas dans le langage courant, alors que les valeurs représentées par ces unités en puissance de 2 sont très utilisées dans les applications, notamment les **sous les mesures de la constant** de cependant, leur utilisation commence à se répandre, notamment dans le monde du logiciel **\_\_\_\_\_\_\_\_\_\_\_\_\_\_**\_, comme dans les systèmes d'exploitation libre de type **\_\_\_\_\_\_\_\_\_**.

## **III. Exercices**

La fiche technique d'un disque dur externe indique une capacité de 320GB. Exprimez cette capacité en Mio.

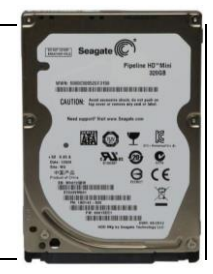

**1.** Votre fournisseur ADSL vous annonce un débit descendant de 8192 kibits/s. Vous faites une mesure de débit réel et vous trouvez une moyenne de 3280 kibits/s.

1.1. Calculer le temps théorique minimum "t<sub>tm</sub>" de téléchargement d'une application de taille 25 Mo.

1.2. Quel sera le temps réel « tr » de téléchargement d'une application de taille 25 Mo ?

*Remarque :* Lorsque vous êtes sur Internet, vous avez deux débits à prendre en compte :

- Le débit descendant (download) de L'Internet vers votre machine
- Le débit ascendant (upload) de votre machine vers L'Internet

Les débits exprimés devraient donc comporter 2 valeurs : Le débit descendant et le débit ascendant. Exemple de débits ADSL :

- 1024 Kbps / 128 Kbps
- 2048 Kbps / 256 Kbps

Souvent seul le débit descendant est indiqué et il s'agit d'un maximum théorique, en fonction de la distance au répartiteur et de la qualité de la ligne, ce débit peut chuter.

Cela explique le 3280 kibits/s mesuré pour le 8192 kibits/s annoncé.

**2.** Codage d'une image Nuances de 256 gris L'information est codée à l'aide de 0 et de 1 : c'est donc un codage binaire. Cette information élémentaire de 2 possibilités s'appelle le bit. Une image numérique est constituée d'un ensemble de points appelés pixels qui seront les éléments codés. L'élément codé sur **1 bit** n'a que 2 possibilités : **noir ou blanc**. L'élément codé sur **8 bits** a (2<sup>8</sup> ) possibilités : **256 couleurs 2.1.** Soit l'image ci-contre, chaque pixel est codé sur un bit. Calculer son volume en octets. pixelHauteu<br>(lignes) Largeur (colonnes)

**2.2.** Soit l'image ci-dessous :

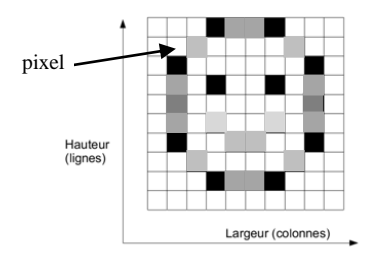

C'est l'image précédente mais elle est en niveau de gris 256 couleurs, donc chaque élément codé, soit un pixel, occupe 8 bits en mémoire.

Calculer son volume en octets.